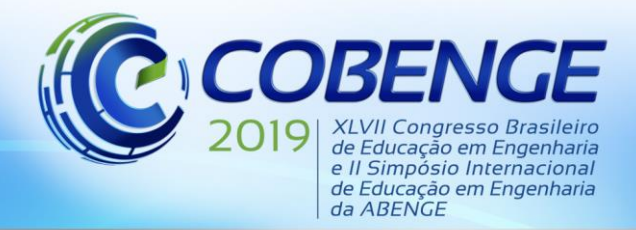

17 a 20 SETEMBRO de 2019 Fortaleza - CE

"Formação por competência na engenharia no contexto da globalização 4.0"

# **OBTENÇÃO DO MODULO DE ELASTICIDADE ATRAVES DO METODO DE CORRELAÇÃO DE IMAGEM DIGITAL (DIC) UTILIZANDO-SE EQUIPAMENTOS DE BAIXO CUSTO.**

*Resumo: No ensaio de tração, na falta de instrumentos mais precisos, os dados de deformação são obtidos com base nos deslocamentos relativos das garras. Durante o ensaio esses dados são armazenados e apresentados em forma gráfica. Contudo, os dados coletados são decorrentes da deformação de todo sistema, garras e do corpo de prova, assim o valor do módulo de elasticidade apresentado não condiz com o valor exato do material. O método de correlação de imagens, do inglês Digital Image Correlation – DIC, usa procedimentos de rastreamento e registro de imagem para quantificar medidas superficiais de deslocamento e deformações, utilizando uma câmera para medições planares (2D) ou duas câmeras para medições espaciais (3D). Este trabalho utilizou equipamentos mais acessíveis e programas gratuitos visando a obtenção do modulo de elasticidade real em peças de alumínio submetidas a ensaios de tração, o método se mostrou mais eficiente que os valores obtidos diretamente pela máquina de ensaios universal, necessitando de estudos posteriores para o refinamento do método utilizado.* 

*Palavras-chave: DIC. Modulo de elasticidade. Correlação de imagens. Tração.*

## **1 INTRODUÇÃO**

No ensaio de tração, os dados do carregamento são obtidos por uma célula de carga acoplada as garras de fixação dos corpos de prova, na falta de instrumentos mais precisos, os dados de deformação são obtidos com base nos deslocamentos relativos das garras. Durante o ensaio esses dados são armazenados e apresentados em forma gráfica, como máxima resistência a tração, tensão de escoamento, módulo de elasticidade, etc. Contudo, os dados coletados são decorrentes da deformação de todo sistema, garras e do corpo de prova, assim o valor do módulo de elasticidade apresentado não condiz com o valor exato do material. Esse valor é corrigido ao se utilizar um acessório do equipamento de ensaio acoplado para medições da deformação apenas da área útil ao corpo de prova.

Uma forma de se determinar o estado de tensões e deformações é a correlação de imagens, do inglês Digital Image Correlation – DIC, que é um dos métodos ópticos mais amplamente utilizados na mecânica experimental. Desenvolvida no início da década de 80, a técnica DIC usa procedimentos de rastreamento e registro de imagem para quantificar medidas superficiais de deslocamento e deformações, utilizando uma câmera para medições planares (2D) ou duas câmeras para medições espaciais (3D). O trabalho aqui realizado tem por objetivo a utilização da correlação de imagem digital 2D com equipamentos e programas mais acessíveis aos pesquisadores, visando a obtenção do modulo de elasticidade em peças de alumínio naval. Levando em consideração as discrepâncias que podem surgir nos dados das maquinas de ensaio de tração ou por erros no método de correlação de imagem, os valores obtidos serão analisados em relação a valores já obtidos experimentalmente.

## **2 MATERIAIS**

*Corpo de prova*

Foram utilizadas 4 amostras de corpos de prova de alumínio Naval 5052H-34.

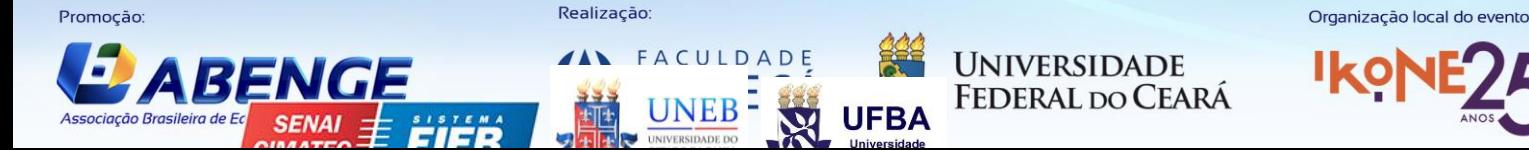

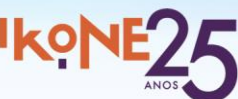

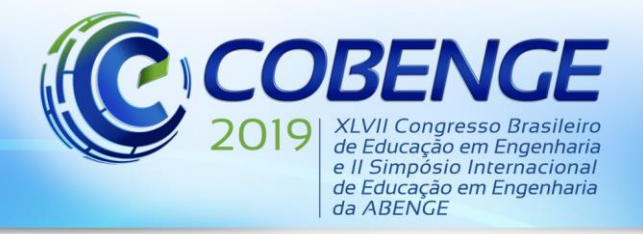

#### *Câmera*

A escolha da câmera, Canon, modelo EOS Rebel T5 de 18MP com uma lente do tipo EFS 18-55mm, foi feita levando em consideração a sua acessibilidade para os alunos, já que foi fornecida por empréstimo de um professor.

Vários dos programas comerciais utilizam câmeras com sensor de imagem CCD (Charge Coupled Device), os dispositivos de carga acoplada denominam uma tecnologia básica de operação, onde o sinal de cada pixel é passado para seu vizinho até ser direcionado para sua saída, além de possuir apenas um amplificador. No entanto, neste trabalho será usado o sensor CMOS (Complementary Metal Oxide Semicondutor), em que cada pixel possui seu próprio amplificador de sinal de imagem, independente, cujo processo de leitura acarreta menor interferência na imagem.

## *Tripé*

Foi utilizado um tripé universal de alumínio para o devido posicionamento da câmera de modo a otimizar o ângulo de captura das imagens do corpo-de-prova e dar estabilidade à sequência de imagens.

#### *Máquina de ensaios mecânicos*

Se trata de uma máquina Servor-hydraulic Fatigue and Edurance Tester Shimadzu – 100KN, da marca Servopulser.

## *Fonte de luz*

A fonte utilizada foi de LED, pois a quantidade de iluminação precisa ser suficiente para que as imagens sejam analisadas com precisão e captadas pelo programa.

#### *Programas*

Foram utilizados 3 programas: o de captura de imagens próprio da câmera; o software GOM para a análise e tratamento de imagens e dados, que é disponibilizado, na sua versão 2D, de forma totalmente gratuita pela empresa Vtech; Microsoft Excel para aquisição e também tratamento de dados;

#### *Computador*

Como esperado, alguns desses programas foram usados através de um computador, com sistema operacional Windows.

## *Tintas*

Tintas automotivas, de cor preta e branca, para pintura dos corpos-de-prova, mais adiante, será melhor compreendida a necessidade desse material.

# **3 MÉTODOS**

#### *Correlação de imagens digitais (DIC)*

A execução do método é bem simples se comparados a outros métodos, a câmera digital é empregada para capturar a imagem da superfície, como falado anteriormente uma câmera dá o sistema bidimensional da peça, a imagem é armazenada a um computador através de uma placa de captura de vídeo, onde o sinal analógico da matriz do CCD (no caso do trabalho, se fez o uso do sensor CMOS) é digitalizado, os dados são então armazenados no HD e processados posteriormente (Barreto Jr, 2008). Este processo está representado na Figura 1.

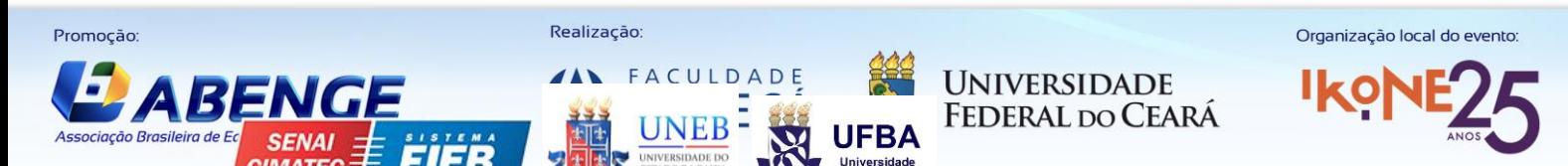

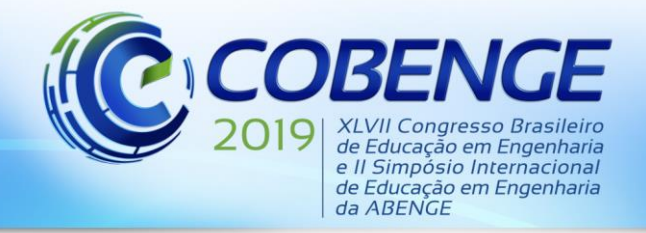

# 17 a 20 SETEMBRO de 2019 Fortaleza - CE

"Formação por competência na engenharia no contexto da globalização 4.0"

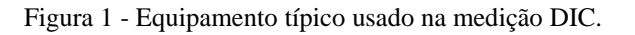

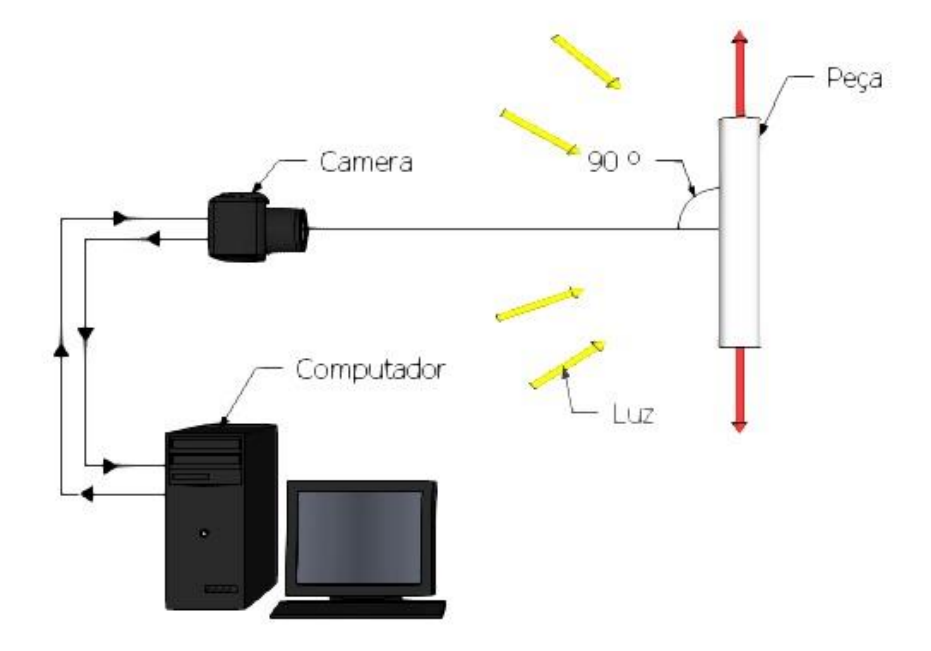

No caso o espécime é um corpo de prova de material metálico de alumínio, sofrendo uma deformação durante um ensaio de tração, o corpo de prova é primeiramente coberto com um padrão aleatório (pintura da peça, que será explicada posteriormente) de tons de cinza, e é capturado em dois estágios, antes e após sofrer o carregamento.

A imagem digital conterá a intensidade luminosa da localização de pixel na matriz do CMOS da superfície do espécime, antes e depois da deformação. O software de tratamento e analise de imagens relaciona as intensidades de luz de várias sub-regiões (subsets) que formam as imagens apresentadas na Figura 2.

O software utiliza algoritmos que correlacionam as distribuições de intensidades de luz (ou níveis de cinza) dos pixels contidos das subáreas das imagens antes e depois do carregamento (Rodrigues, 2014).

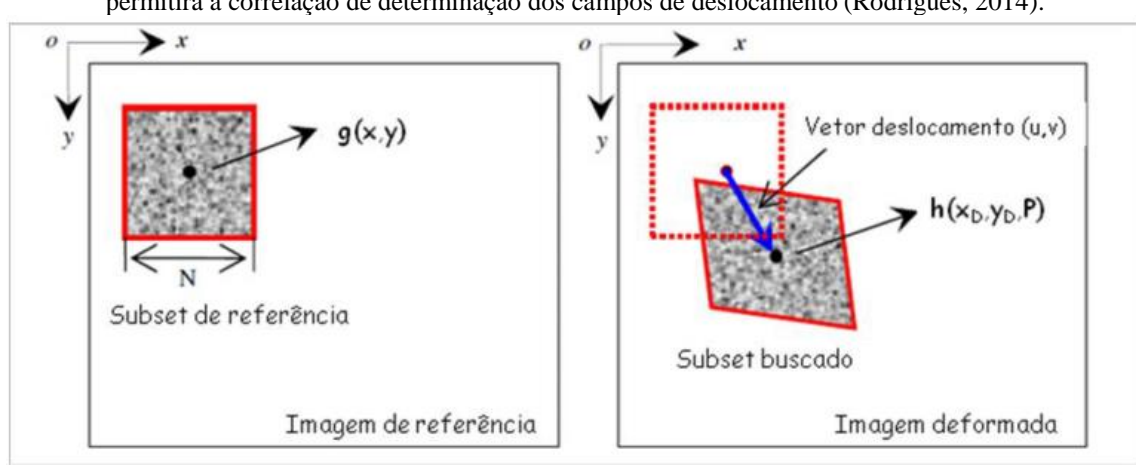

Figura 2- Esquemático das imagens deformadas e indeformada, já com um padrão de speckles que permitirá a correlação de determinação dos campos de deslocamento (Rodrigues, 2014).

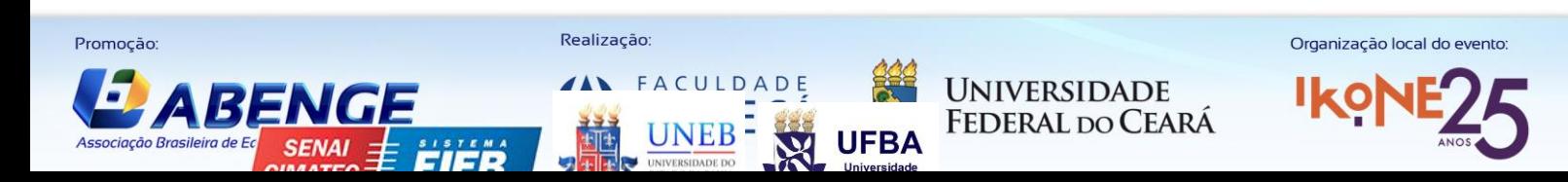

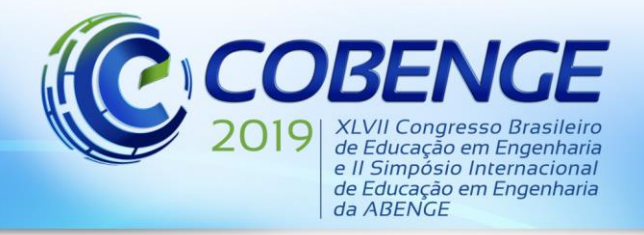

Com a grande velocidade dos hardwares atuais, todas essas equações e cálculos interativos são resolvidos em poucos segundos para milhares de pontos **(**Rodrigues, 2014**).**

## *Princípios de pintura do corpo-de-prova*

Para a formação das escalas de cinza, no corpo de amostra, é utilizado a sobreposição de tintas automotivas brancas e pretas, estas aplicadas a uma distância de 25 à 30 cm em um jato uniforme para evitar a formação de gotículas por excesso de tinta. Primeiro é aplicada a tinta branca, a peça passa por um período de cura de 60 minutos. A segunda etapa é a pulverização, com pequenos pontos de tinta preta em spray uniformemente distribuídos ao longo do material, como pode ser visto na Figura 3.

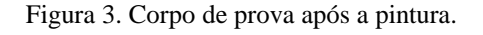

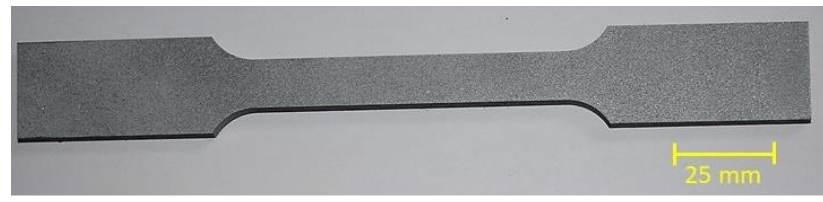

Fonte: Autoria própria.

## *Procedimentos experimentais*

A câmera digital e uma fonte de luz de LED, foram montadas em um tripé ajustável em frente aos corpos de prova já posicionados na máquina para o ensaio de tração, a uma distância recomendada de 20 cm da peça, no caso deste trabalho o programa da máquina foi utilizado no lugar de uma placa de aquisição de imagens. O aparato utilizado pode ser visto na Figura 4(a) e 4(b).

> Figura 4 - Aparato experimental para coleta de dados do ensaio. a) computador para aquisição e tratamento de dados. b) câmera posicionada de modo a capturar as imagens do ensaio feito na Servopulser.

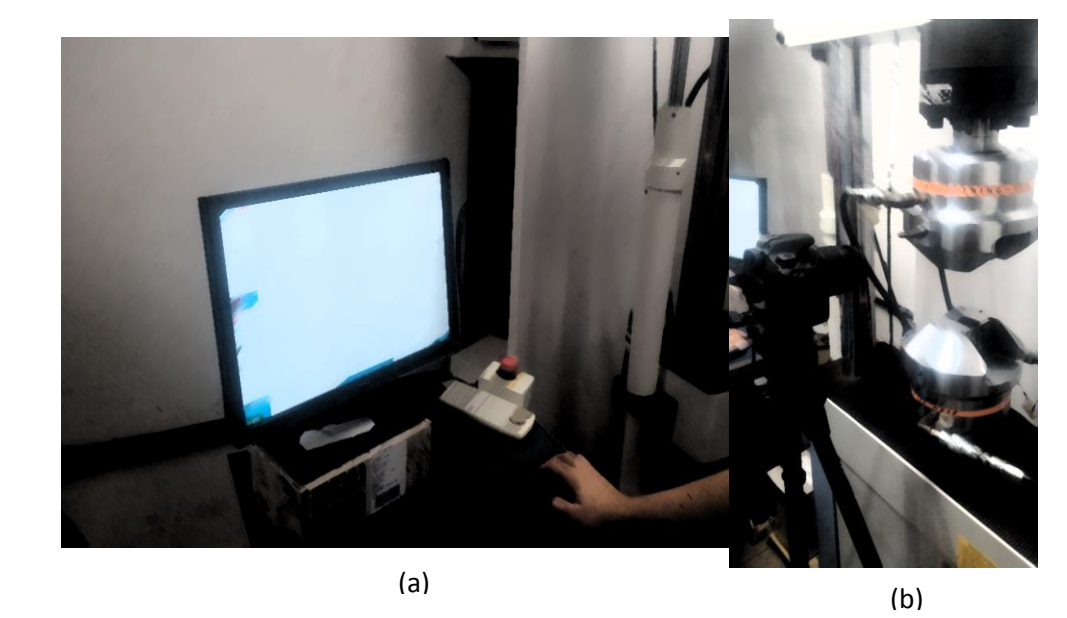

O programa GOM apresenta a função de um extensômetro que, como falado anteriormente, funciona correlacionando os níveis de cinza das imagens capturadas pela

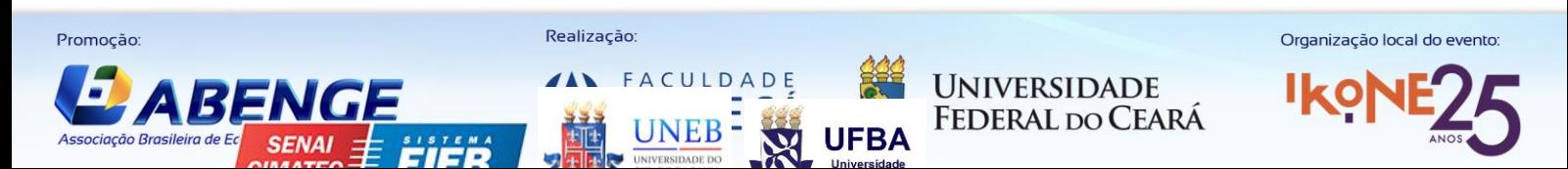

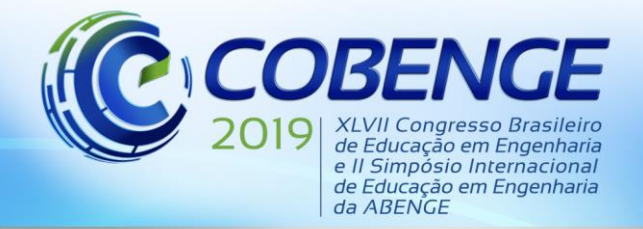

# 17 a 20 SETEMBRO de 2019 **Fortaleza - CE**

"Formação por competência na engenharia no contexto da globalização 4.0"

máquina para os pontos selecionados. De cada corpo de prova, foram utilizadas 30 imagens para a comparação das deformações pontuais.

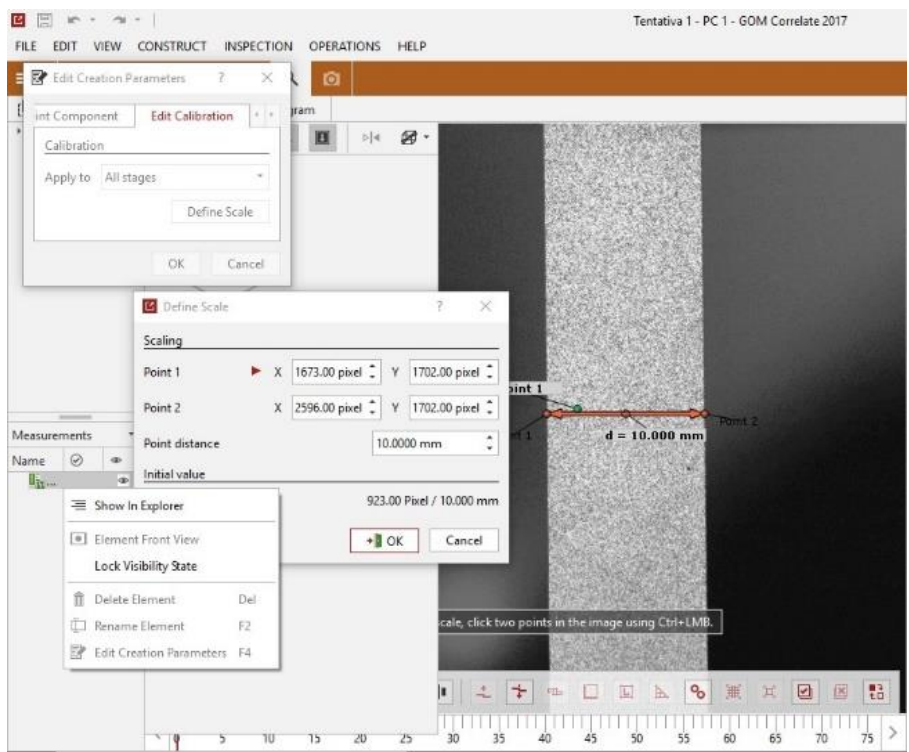

Figura 5- Captura da tela do programa com as imagens para o cálculo da Deformação pontual.

O programa plota então em uma de suas barras o gráfico da peça com os valores de deformação, em porcentagem, pelo tempo, mostrado na Figura 6.

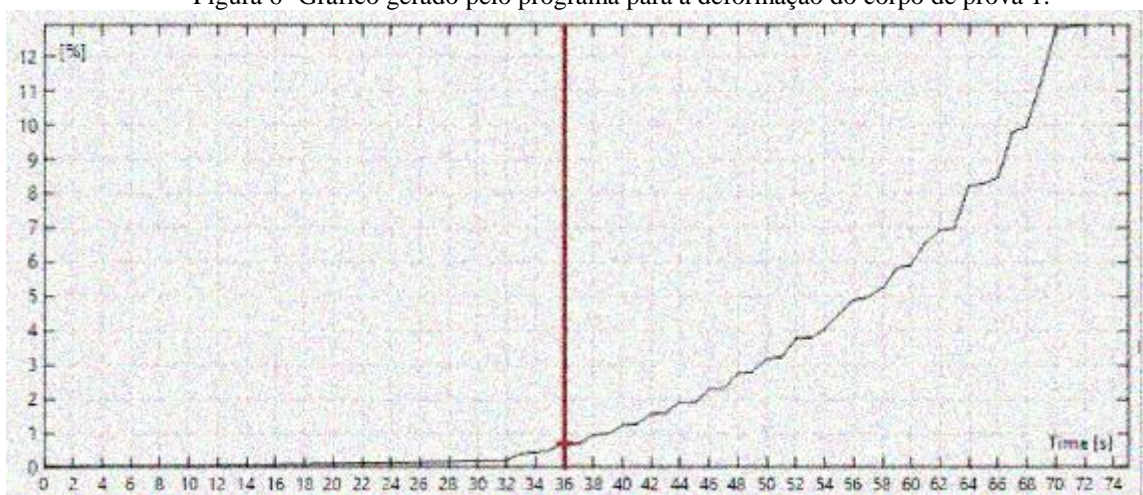

Figura 6- Gráfico gerado pelo programa para a deformação do corpo de prova 1.

Estes valores apresentam teoricamente o valor de deformação, em porcentagem, real da peça, visto que os valores fornecidos pela máquina de ensaio fornecem a deformação total do sistema.

O valor da tensão equivalente ao instante em que cada foto foi tirada foi obtido através do programa da máquina de ensaio e através da Lei de Hooke "Equação 1" foi retirado o modulo de elasticidade.

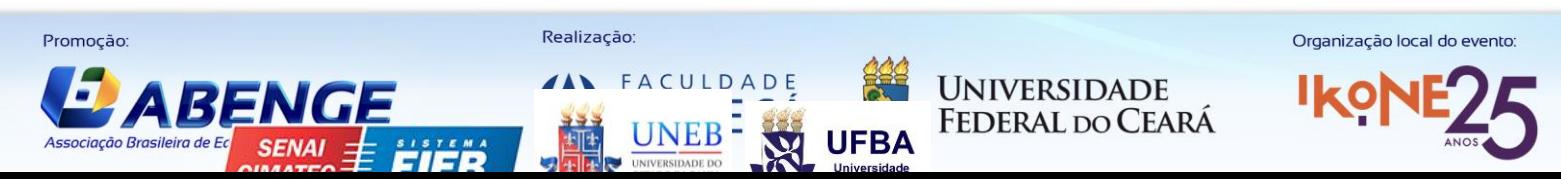

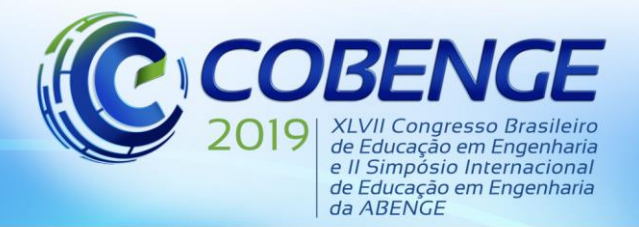

$$
E = \sigma/\varepsilon \tag{1}
$$

Onde E é o modulo de elasticidade, σ é a tensão obtida pela máquina de ensaio de tração e ɛ é a deformação fornecida pelo programa GOM através do método de correlação de imagem digital.

## **4 RESULTADOS E DISCUSSÕES**

A fim de facilitar o tratamento de dados foram criadas tabelas no excel para cada peça como pode ser visto mais abaixo na tabela 1. Destas tabelas foram retirados os módulos de elasticidade médios e o desvio padrão das amostras, os resultados podem ser vistos na tabela 2.

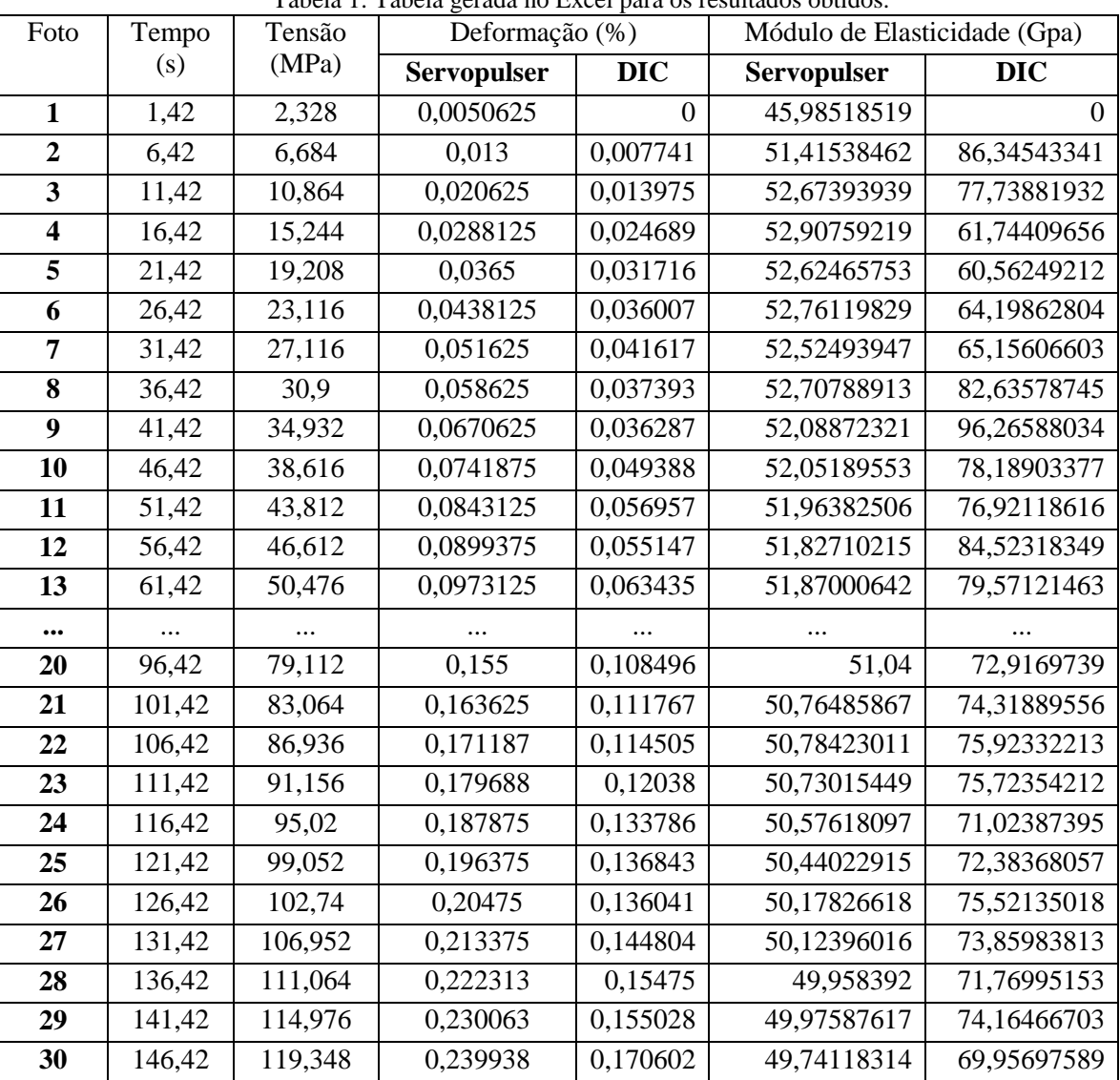

Tabela 1: Tabela gerada no Excel para os resultados obtidos.

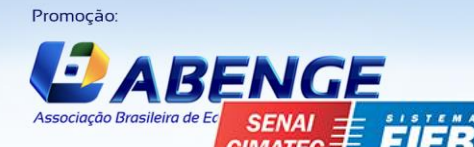

Realização

**FACULDADE** 

**NEB** 

**UNIVERSIDADE FEDERAL DO CEARÁ**  Organização local do evento

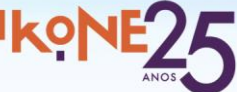

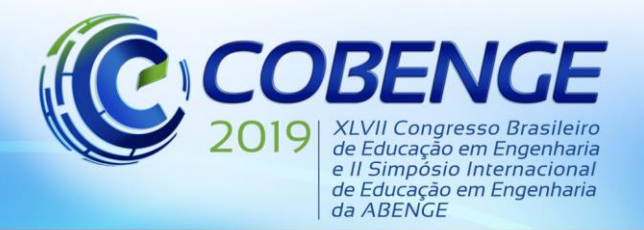

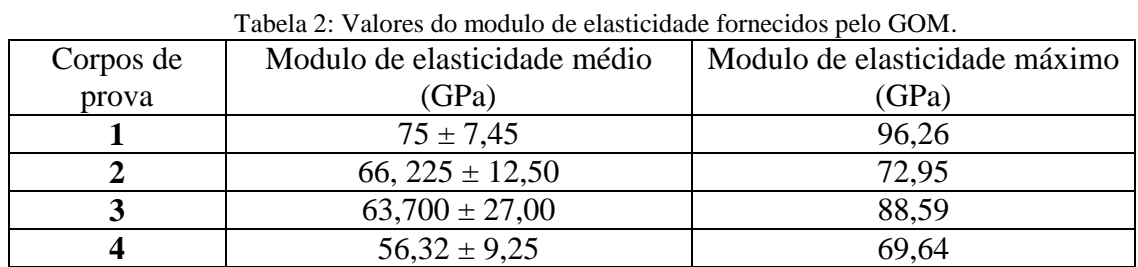

Na Tabela 3 pode-se ver a comparação entre o modulo de elasticidade obtido diretamente pela máquina Servopulser e o modulo obtido através do método de correlação de imagem digital.

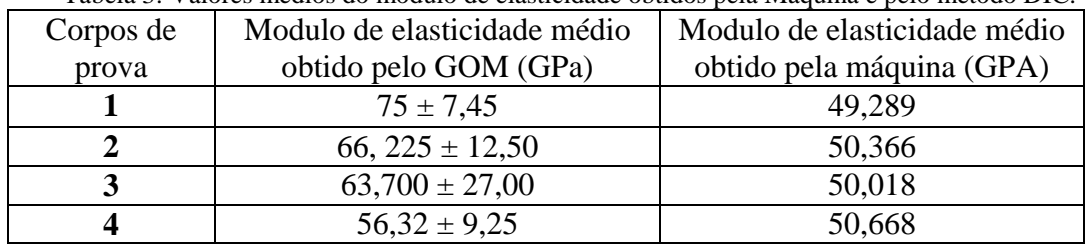

Tabela 3: Valores médios do modulo de elasticidade obtidos pela Máquina e pelo método DIC.

Pode-se ver na literatura que o alumínio Naval 5052H-34 tem o modulo de elasticidade entre 70 a 74 GPa. No gráfico 1 pode-se ver um comparativo dos valores de modulo de elasticidade obtidos pelos dois métodos.

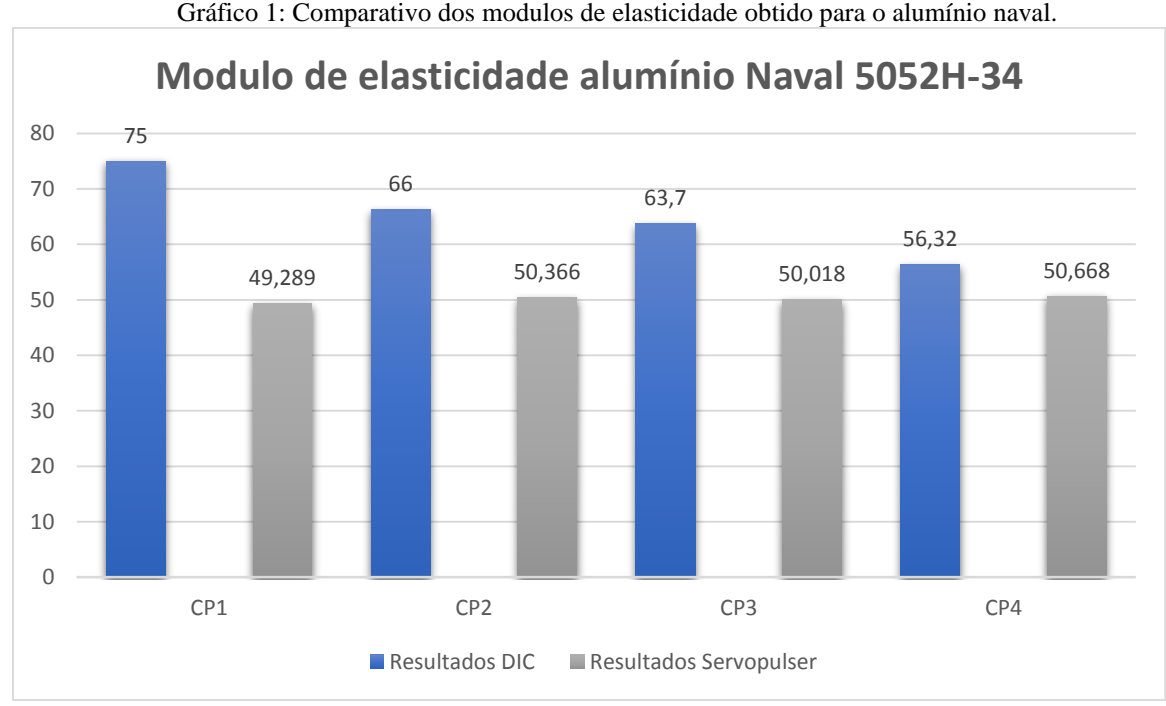

Gráfico 1: Comparativo dos modulos de elasticidade obtido para o alumínio naval.

# **5 CONSIDERAÇÕES FINAIS**

 Os valores observados na tabela 2 apresentam variações em relação a literatura. Esta variação pode ser ocasionada por alguns fatores:

Problemas com o sincronismo das imagens tiradas pela câmera fotográfica;

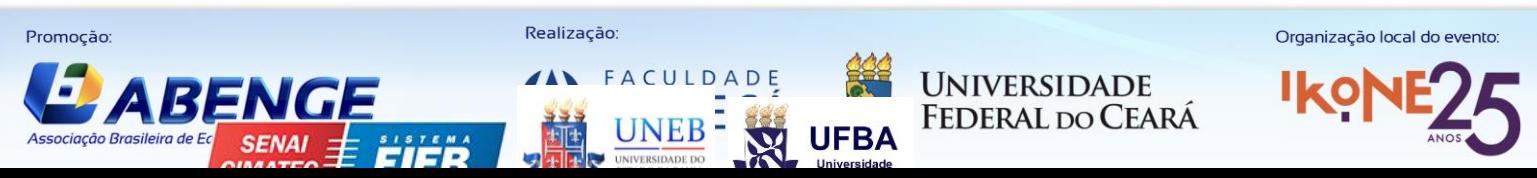

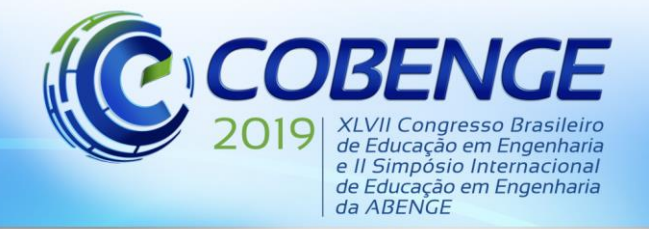

- Os valores de tensão fornecidas pela máquina de ensaio mecânico;
- Problemas de descamação da pintura observados em alguns corpos de prova (Figura 7);
- Problemas com a inserção das imagens dos corpos de prova no programa GOM.

 Pode-se observar que os resultados foram mais próximos da literatura quando o modulo de elasticidade foi feito pelo DIC, existiram alguns contratempos que provavelmente influenciaram nos resultados como a descamação da pintura. Se faz necessário mais trabalhos na área para o estudo dos parâmetros utilizados no programa já que existe pouco material disponível sobre a utilização passo-a-passo do mesmo.

Figura 7: Exemplos de descamação na pintura dos corpos de prova de tração

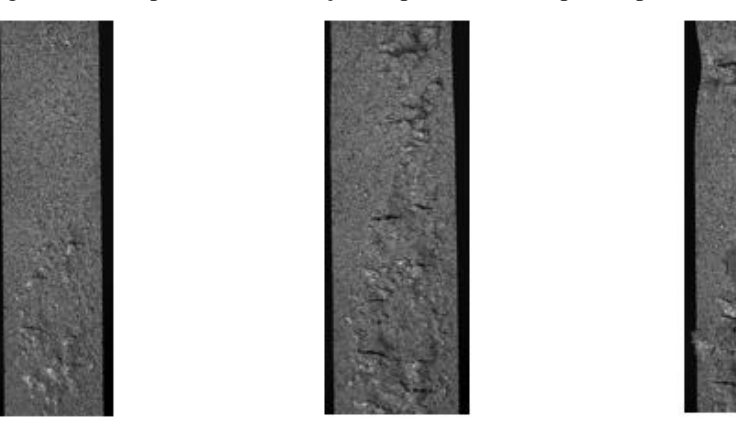

#### *Agradecimentos*

Agradecemos ao laboratório LCAM – Laboratório de Caracterização de Materiais Metálicos (UFPA) e ao professor Dr. Eduardo Magalhães Braga por disponibilizar o espaço e equipamentos necessários para a execução deste trabalho.

# **5 REFERÊNCIAS**

ABNT NBR ISO 6892-1, 2013. Ma**teriais metálicos — Ensaio de Tração Parte 1: Método de ensaio à temperatura ambiente,** Rio de Janeiro.

BARRETO, Erly Junior. **Utilização do método de correlação de imagens na caracterização de materiais metálicos e poliméricos**. 2008. Dissertação (Mestrado) – Centro Tecnológico, Universidade Federal Fluminense, Niterói, 2008.

RODRIGRES, Leonardo Dantas. **Aplicação da técnica DIC a espécimes com diferentes formas, materiais e gradientes de deformação**. 2014. Tese (Doutorado) – Pontifícia Universidade Católica do Rio de Janeiro, Rio de Janeiro, 2014.

Programa **GOM.** Disponível em: https://www.gom.com/3d-software/gomcorrelate.html#downloadForm. Acesso em: 27 abr. 2019 12:53PM.

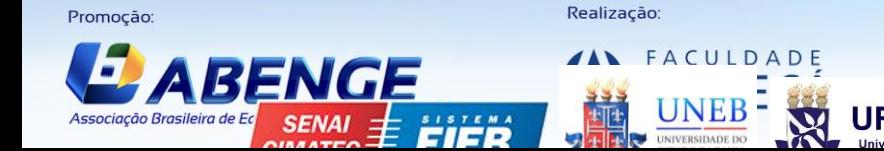

**UNIVERSIDADE FEDERAL DO CEARA**  Organização local do evento

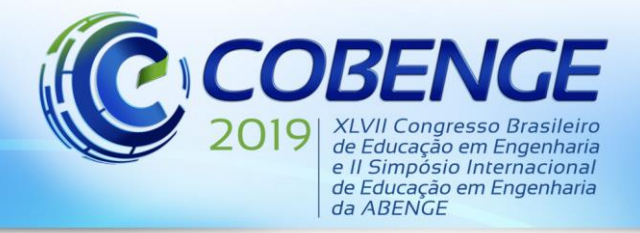

# **OBTAINMENT OF ELASTICITY MODULE THROUGH THE DIGITAL IMAGE CORRELATION METHOD (DIC) BY USING LOW COST EQUIPMENTS.**

*Abstract: In the tensile test field, with the absence of more precise instruments, the deformation datas are obtained based on the relative displacements of the tensile test machine claws. During the test, these data are stored and presented in graphic form. However, the data collected are due to the deformation of the entire system, claws and the specimen, so the value of the modulus of elasticity presented does not correspond to the exact value of the material. The Digital Image Correlation (DIC), image correlation method uses image tracking and recording procedures to quantify surface displacement and deformation measurements using a 2D (two-dimensional) camera for spatial (3D) measurements. This work used more accessible equipment and free programs to obtain the real modulus of elasticity in aluminum parts subjected to tensile tests, the method proved to be more efficient than the values obtained directly by the universal testing machine. refinement of the method used.*

*Key-words: DIC. Elasticity module. Correlation of images. Traction.*

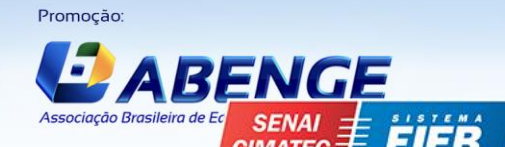

Realização

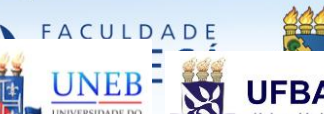

**UNIVERSIDADE FEDERAL DO CEARA**  Organização local do evento

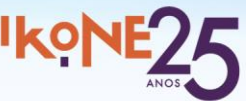